## Esercizi Settimana 1

## Esercizio 1

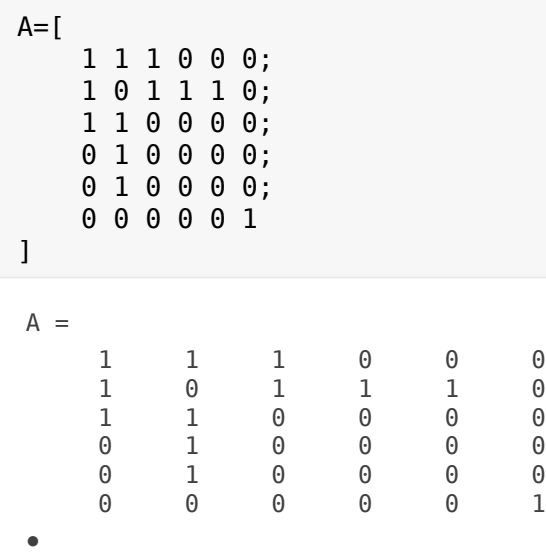

## Verifichiamo che la matrice sia simmetrica

 $A==A'$ 

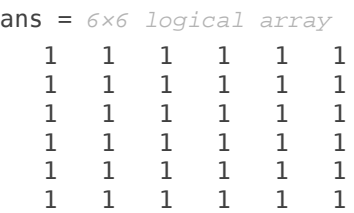

#### Colonne di A

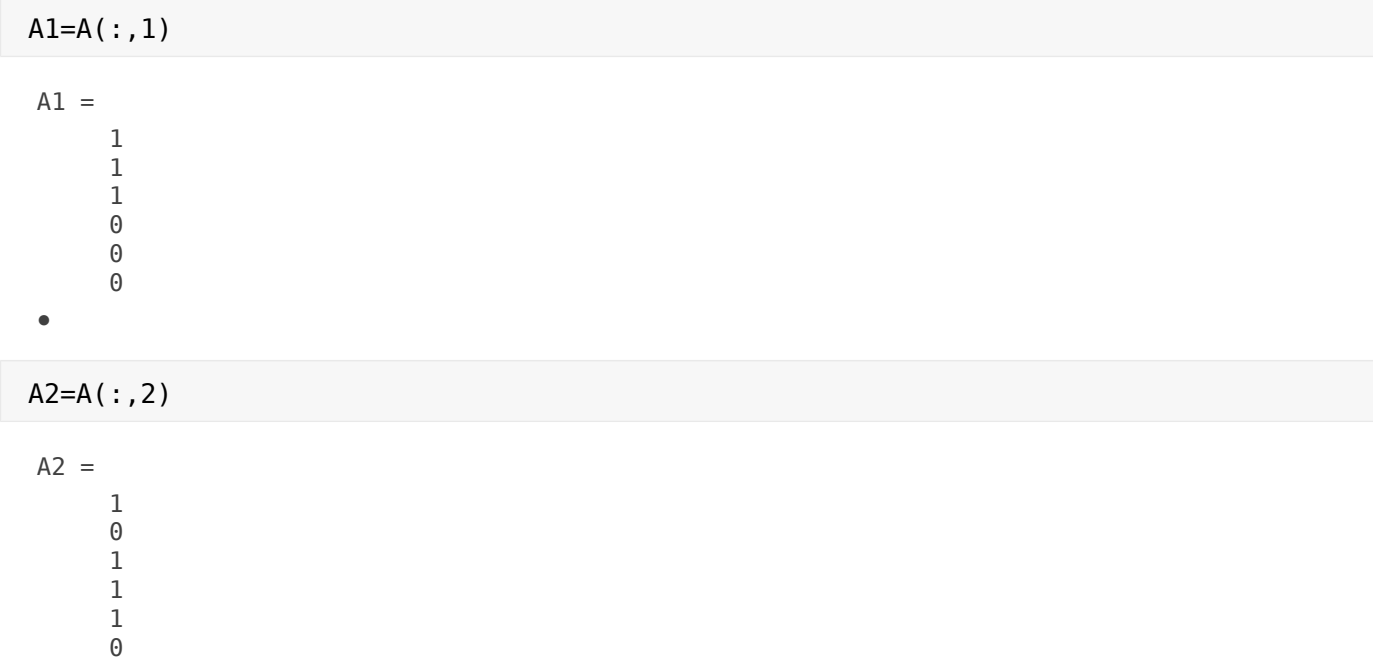

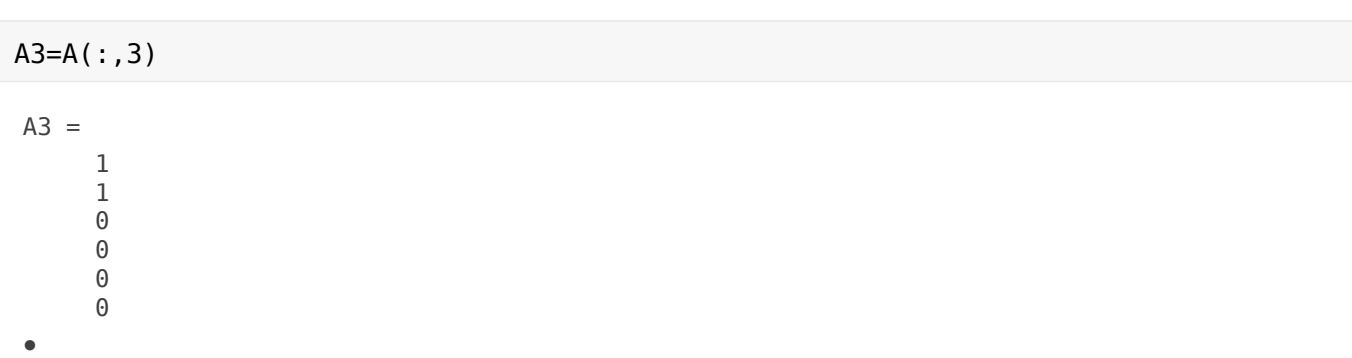

e cosi via..

●

Poichè A è simmetrica le matrici righe sono le trasposte delle matrici colonne

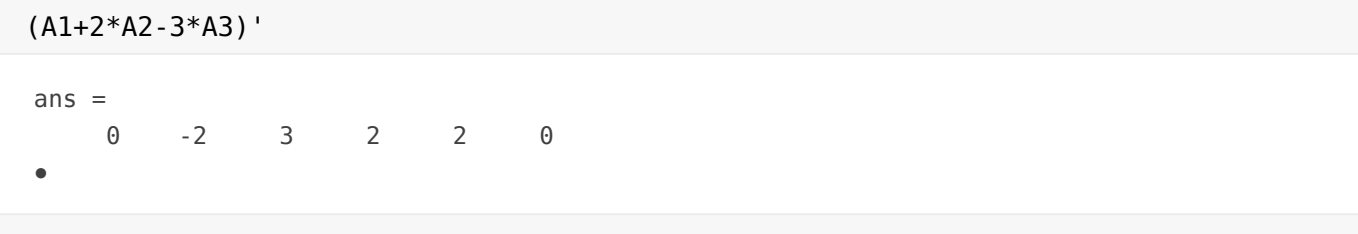

Le matrici associate ad un grafo (non - orientato) sono simmetriche; hanno entrate non--negative.

#### Esercizio 2

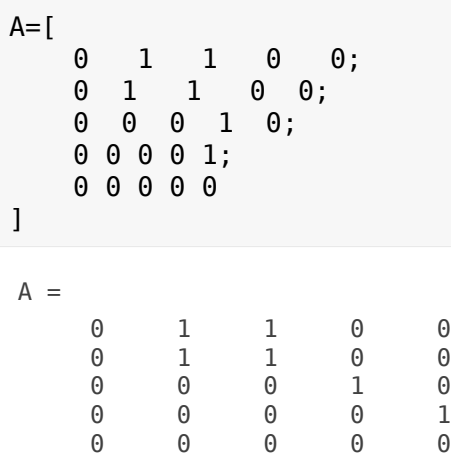

## Esercizio 4

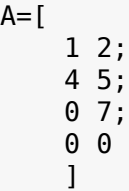

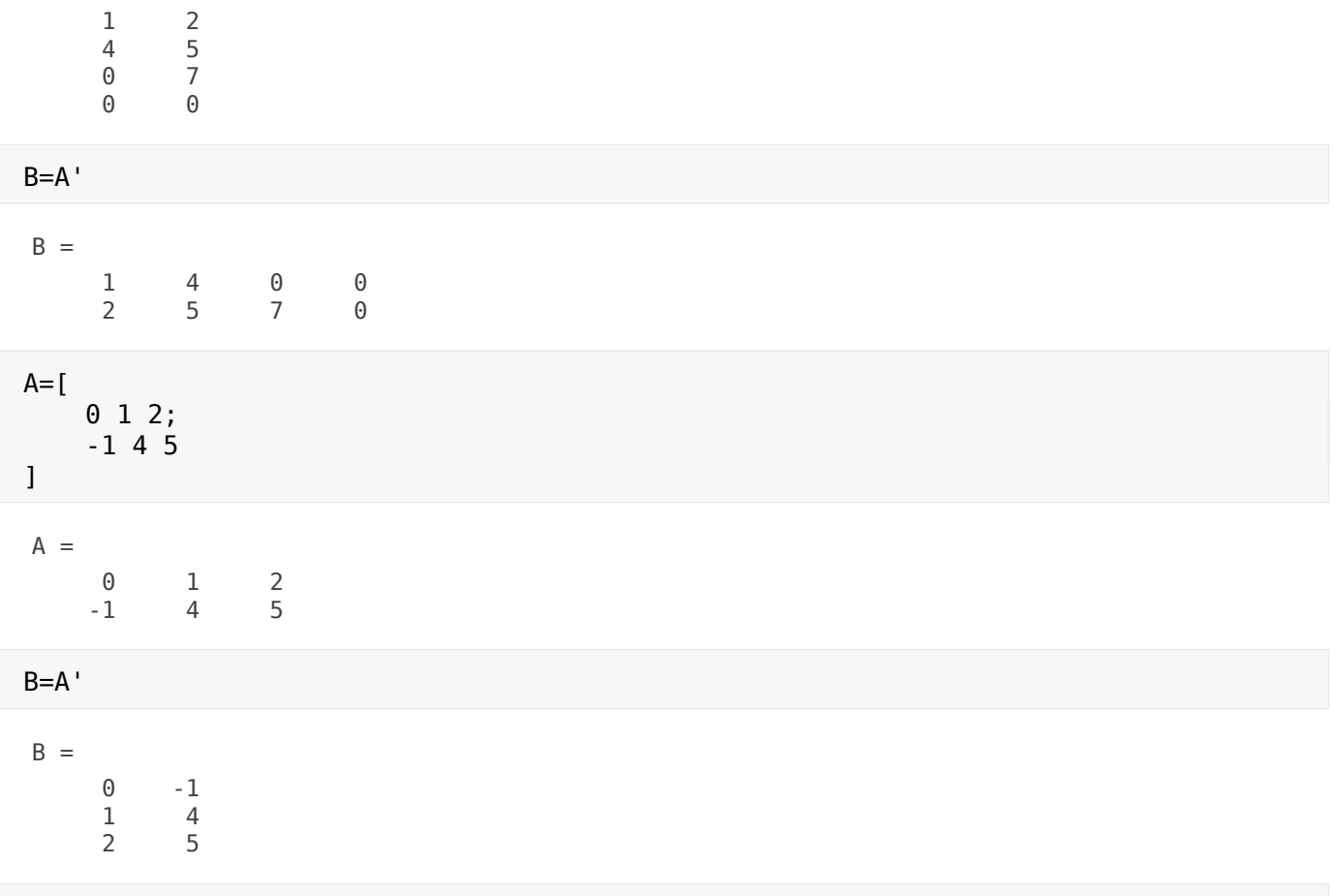

## Esercizio 5

syms  $x1 x2 x3 x4$ <br>eqn1=  $x1-2*x2+3*x3+x4==-3$ eqn1 =  $x_1 - 2x_2 + 3x_3 + x_4 = -3$ 

eqn2=  $2*x1-x2+3*x3-x4==0$ 

eqn2 =  $2x_1 - x_2 + 3x_3 - x_4 = 0$ 

[A b]=equationsToMatrix(eqn1,eqn2)

$$
A = \begin{pmatrix} 1 & -2 & 3 & 1 \\ 2 & -1 & 3 & -1 \end{pmatrix}
$$
  
b = 
$$
\begin{pmatrix} -3 \\ 0 \end{pmatrix}
$$

 $T=[A, b]$ 

$$
\begin{pmatrix}\n1 & -2 & 3 & 1 & -3 \\
2 & -1 & 3 & -1 & 0\n\end{pmatrix}
$$

T è la matrice completa del sistema

S=rref(T)

 $\sf S$ 

$$
= \begin{pmatrix} 1 & 0 & 1 & -1 & 1 \\ 0 & 1 & -1 & -1 & 2 \end{pmatrix}
$$

# linsolve(A,b)

Warning: Solution is not unique because the system is rank-deficient. ans  $=$ 

 $\left(1\right)$  $\begin{array}{c} 2 \\ 0 \end{array}$  $\overline{0}$ 

## null(A)

ans  $=$ 

$$
\begin{pmatrix}\n-1 & 1 \\
1 & 1 \\
1 & 0 \\
0 & 1\n\end{pmatrix}
$$

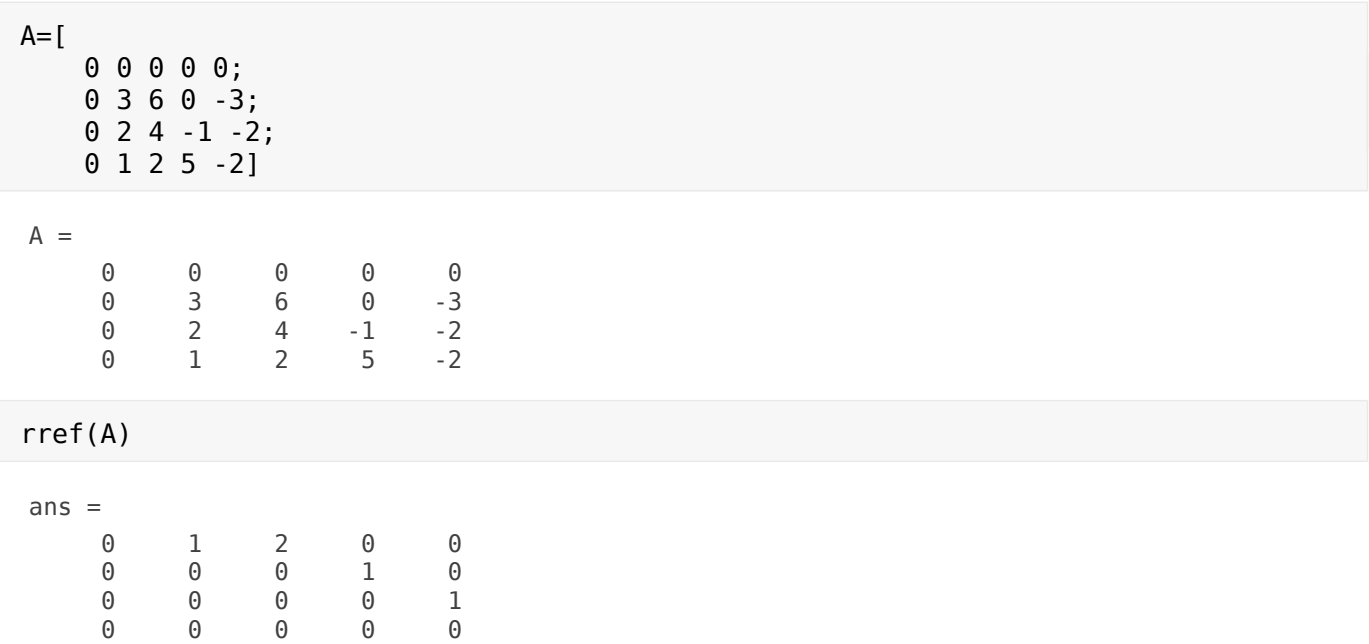